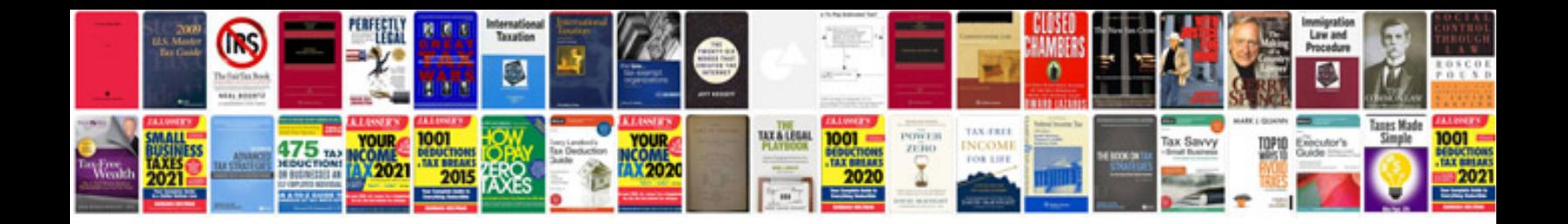

**Network administrator resume sample doc**

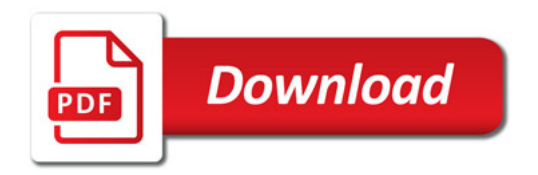

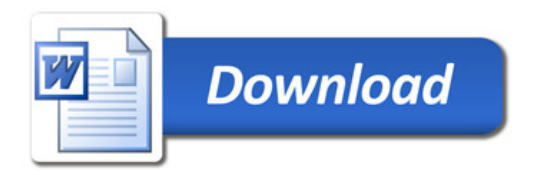